## ŠVP – Gymnázium Jeseník Seminář z informatiky – septima, 3. ročník byla sprovádal 1/2

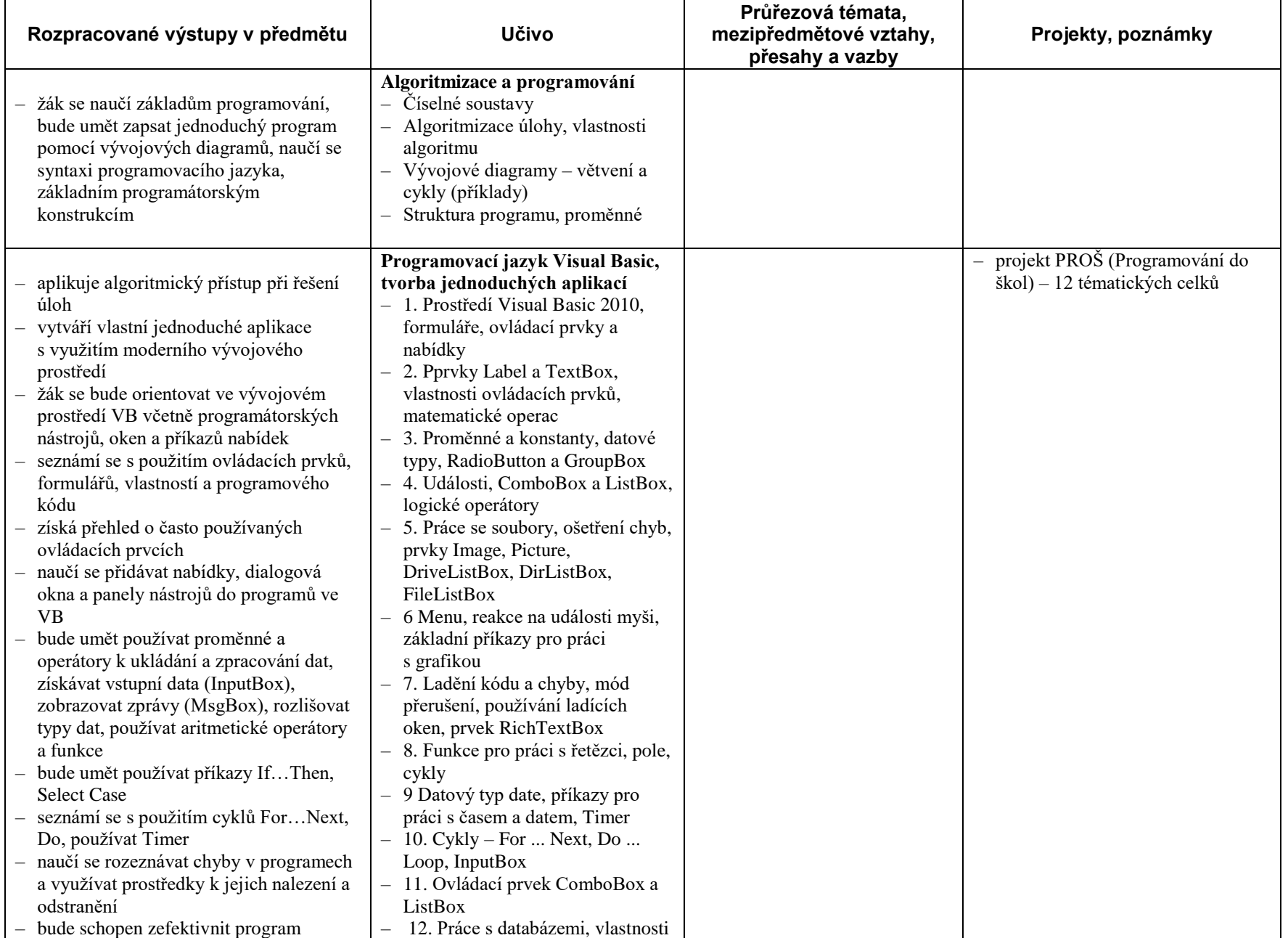

## ŠVP – Gymnázium Jeseník Seminář z informatiky – septima, 3. ročník 2/2

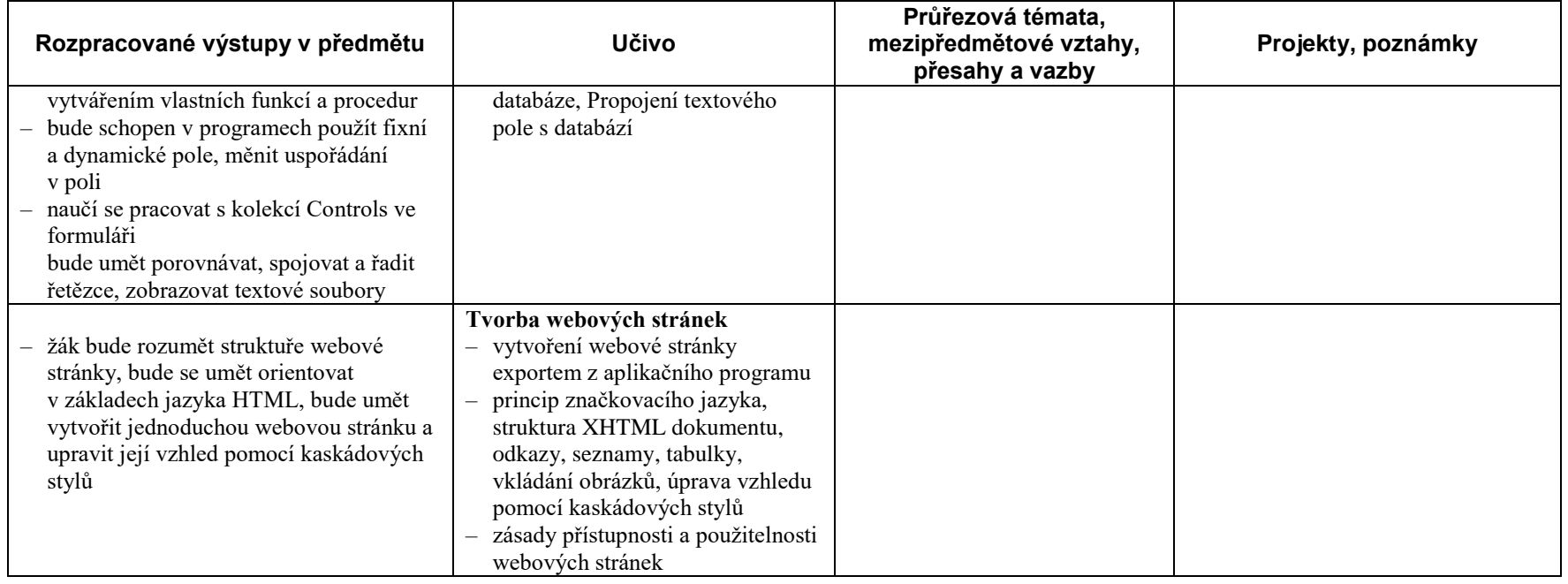